## 1.請至學會網站右上方會員登入處

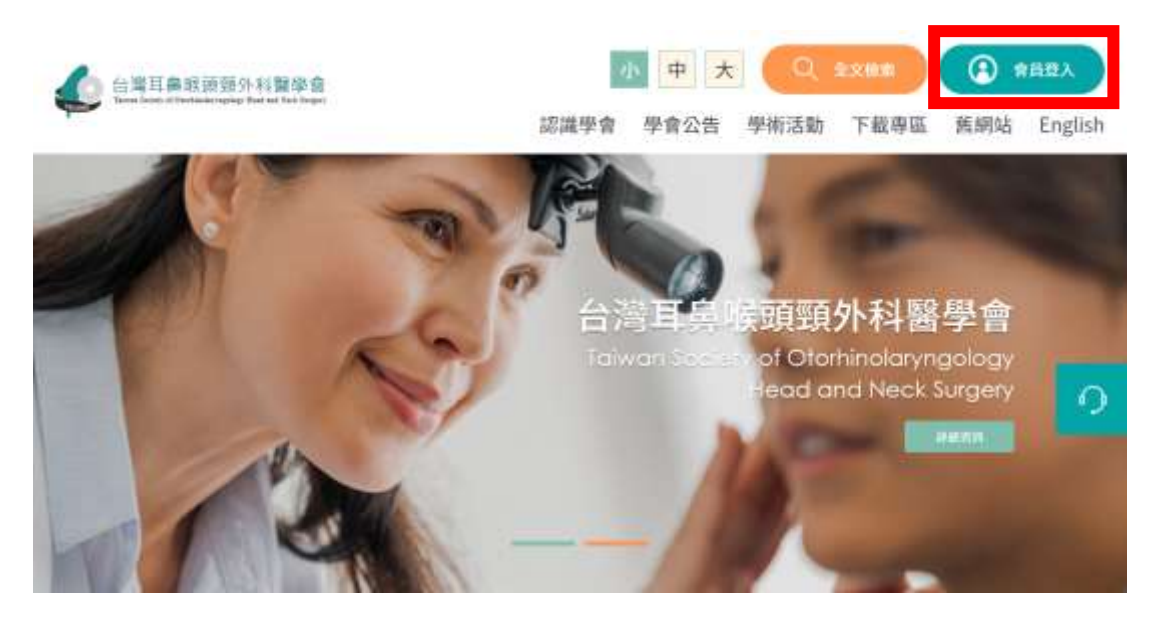

## 2.點選下方的會員入會申請(醫師)

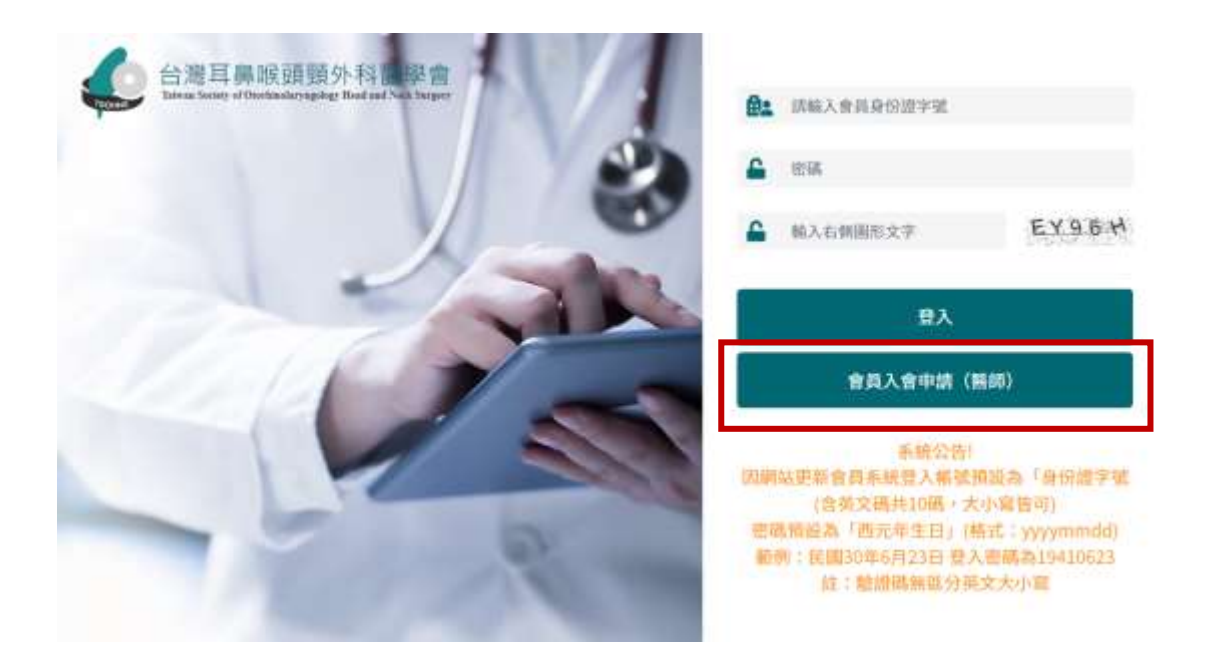

\*醫師申請入會請務必線上填寫,並依照裡面的說明辦理入會申請\*